## Paraninfo Iniciación a Android en Kotlin. Casos prácticos

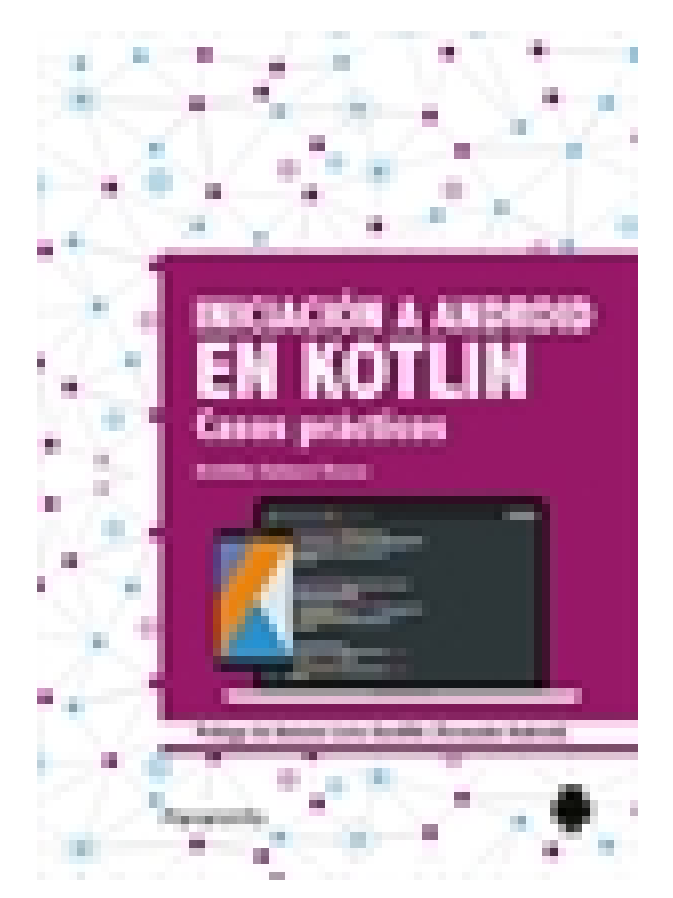

**Editorial:** Paraninfo **Autor:** ARÍSTIDES GUIMERÁ OROZCO **Clasificación:** Divulgación General > INFORMÁTICA **Tamaño:** 17 x 24 cm. **Páginas:** 276 **ISBN 13:** 9788428340922 **ISBN 10:** 8428340927 **Precio sin IVA:** \$ 720.00 Mxn **Precio con IVA: \$ 720.00 Mxn Fecha publicacion:** 26/10/2018

**Sinopsis** 

## **¿Todavía no sabes programar aplicaciones Android?**

Desde que a finales de 2017 Google convirtiera Kotlin en lenguaje oficial, su desarrollo ha aumentado de manera exponencial, haciendo que todas las empresas del sector TI lo soliciten como requisito a la hora de ofertar un trabajo.

En Iniciación a Android en Kotlin. Casos prácticos te quiero enseñar qué es Android y cómo programar aplicaciones para él sin tener ningún tipo de conocimiento técnico, solo ganas de aprender. Su valor añadido es que es el **primer libro a color en el que se enseña a programar en Kotlin para Android en castellano.**

Yo también aprendí a programar con documentación en inglés y soy consciente de la dificultad que esto entraña: ejemplos a medias, contenido en otros idiomas, nadie resuelve tus dudas... Por eso he querido escribir este libro de un modo distinto al habitual; aquí aprenderás con ejemplos sencillos y el contenido está enfocado a lo que actualmente se trabaja en el mercado. Además, toda la información del libro, ya sean enlaces, códigos de los proyectos, dudas que te surjan y actualizaciones, estarán siempre disponibles en:

## <https://cursokotlin.com/libro/>

Si tienes ganas de aprender y no tienes conocimientos previos, o si has tocado Java y Android, pero quieres introducirte en el mundo de Kotlin... ¡Este es tu libro!

Me llamo **Arístides Guimerá Orozco** y desarrollo aplicaciones móviles para una de las start-ups más grandes de España. A lo largo de mi carrera he desarrollado y actualizado algunas de las aplicaciones más descargadas y utilizadas en España.

Kotlin es el presente y el futuro; puedes comprobarlo de un modo tan sencillo como metiéndote en LinkedIn y echando un vistazo a las ofertas del sector. ¡Aprovecha y súbete a la ola! Indice

**1.** Introducción; **2.** Configuración del entorno; **3.** Hello world, la primera app; **4.** Introducción a la programación en Kotlin; **5.** Programación orientada a objetos; **6.** Componentes básicos a fondo; **7.** Tipos de layouts; **8.** Arquitectura de una aplicación Android; **9.** Diseño de interfaces; **10.** Estructura avanzada; **11.** Notificaciones; **12.** Gestión de hilos; **13.** Persistencia de datos; **14.** Servicios web; **15.** Diseño web; **16.** Anko y las funciones de extensión; **17.** Firebase; **18.** Publicación en Google Play; **19.** Desarrollo de una aplicación avanzada.

Conclusión. Glosario.

**Comercial** ZONA CENTRO Norma Amezola Tf: 52 1 56 2575 0552 E-MAIL: norma.amezola@paraninfo.mx ZONA NORTE Y SUR Nancy Ochoa TF: 52 1 81 8362 1055 nancy.ochoa@paraninfo.mx ADMINISTRACIÓN ADMINISTRACIÓN Guadalupe Gallegos ventas@paraninfo.mx 52 5 52 4992 649